# digicomp

# **Red Hat JBoss AMQ Administration («AD440»)**

Lernen Sie, Broker-Instanzen zu konfigurieren, zu verwalten und zu überwachen.

Dauer: 2 Tage Preis: 1'900.– zzgl. 8.1% MWST Herstellercode: JB440

#### Inhalt

Red Hat JBoss AMQ, Teil der Red Hat Application Integration Suite, bietet Applikationsadministratoren, Softwarearchitekten und -entwicklern die Möglichkeit, unterschiedliche Anwendungen mit Hilfe von Enterprise-Messaging-Paradigmen entkoppelt zu integrieren.

Red Hat JBoss AMQ ist die Lösung für asynchrone und synchrone Nachrichtenübermittlung und bietet einen leistungsstarken und robusten Message Broker, Router und Client-Bibliotheken für zahlreiche Sprachen. Dieser Kurs vermittelt Systemadministratoren, Architekten und Entwicklern die Fähigkeiten, die sie für die Administration von Red Hat | Boss AMQ benötigen.

Anhand zahlreicher praktischer Übungen erstellt, konfiguriert, verwaltet und überwacht der Schüler Broker-Instanzen, darunter auch gehärtete, geclusterte Broker, die Hochverfügbarkeit und Failover bieten.

- Broker installieren
	- Installieren Sie JBoss AMQ, erstellen Sie eine Broker-Instanz und überprüfen Sie die Konnektivität zur Instanz
- $\bullet$ Konfiguration
	- Konfigurieren Sie Message-Adressen und -Queues
- Sicherer Zugang zum Broker
	- o Konfigurieren Sie Authentifizierung, Autorisierung und Verschlüsselung auf dem Broker
- Brokerpersistenz konfigurieren
	- Konfigurieren Sie Null-, dateibasierte und datenbankgestützte Persistenz
- Ressourcenverbrauch von Brokern verwalten
	- o Konfigurieren Sie den Broker so, dass er den Speicher- und anderen Ressourcenverbrauch begrenzt
- Broker-Clustering, Hochverfügbarkeit und Failover implementieren
	- Erstellen Sie ein skalierbares und hochverfügbares Cluster von Brokern
- Broker überwachen und verwalten
	- Überwachen und verwalten Sie Broker-Ressourcen mithilfe der Protokollierung und der Webkonsole
- Nachrichten an Broker weiterleiten
	- Installieren Sie JBoss AMQ Interconnect und konfigurieren Sie Routen zu Brokern
- Umfassende Überprüfung der Red-Hat-JBoss-AMQ-Administration  $\bullet$ 
	- o Konfigurieren Sie Red Hat JBoss AMQ Broker und überprüfen Sie die ordnungsgemässe Funktion

### Key Learnings

- **Installieren eines | Boss AMQ 7 Brokers**
- Konfigurieren von Multicast- und Anycast-Adressen
- Sichern des AMQ-Broker für die Authentifizierung und Autorisierung
- Verpacken von AMQ-Brokern in Cluster
- Überwachen von JBoss-AMQ-Brokern

### Zielpublikum

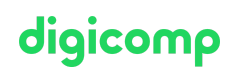

Dieser Kurs richtet sich an Entwickler, IT-Leiter und Anwendungsentwickler und -architekten

#### Weiterführende Kurse

Red Hat Certified Specialist in Messaging [Administration](https://digicomp.ch/weiterbildung-it-provider/red-hat/red-hat-exams/pruefung-red-hat-certified-specialist-in-messaging-administration) («EX440»)

## Haben Sie Fragen oder möchten Sie einen Firmenkurs buchen?

Wir beraten Sie gerne unter 044 447 21 21 oder info@digicomp.ch. Detaillierte Infos zu den Terminen finden Sie unter www.digicomp.ch/weiterbildung[digital-transformation-technologies/cloud/red-hat/red-hat-jboss](https://www.digicomp.ch/weiterbildung-digital-transformation-technologies/cloud/red-hat/red-hat-jboss-eap/kurs-red-hat-jboss-amq-administration-jb440)eap/kurs-red-hat-jboss-amq-administration-jb440